# TUTORIEL FORMATIONS

**Ecole Doctorale IAEM**

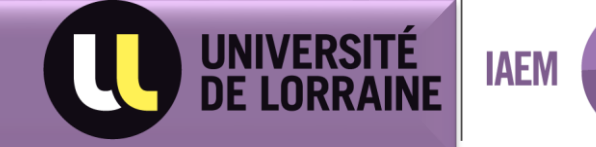

## **Présentation générale du dispositif de formation :**

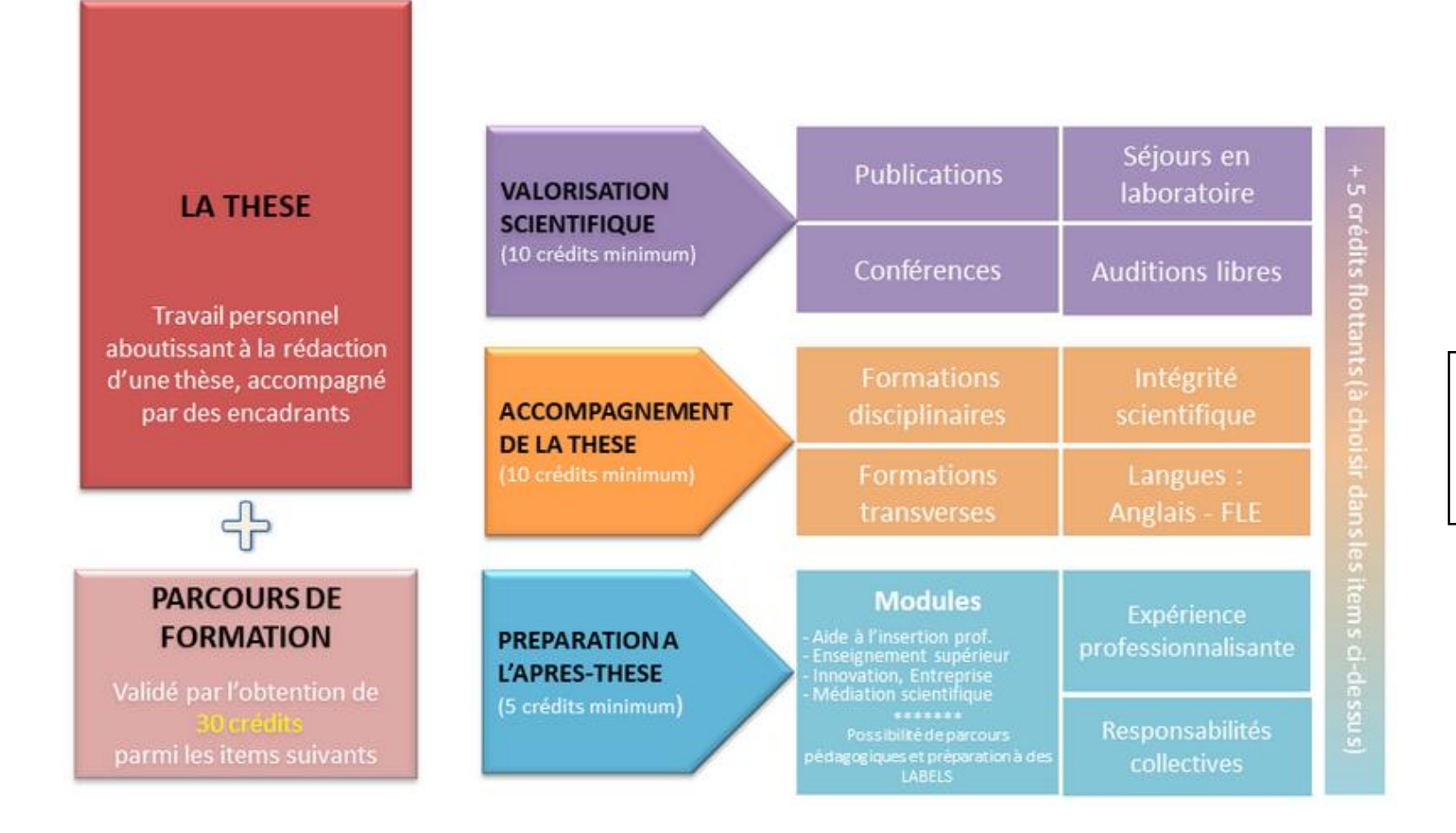

*Je dois obtenir 30 crédits minimum au total avant ma soutenance de thèse.*

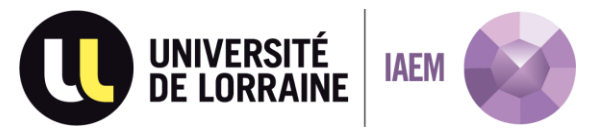

## **Présentation en détail du dispositif de formation : volet Valorisation scientifique**

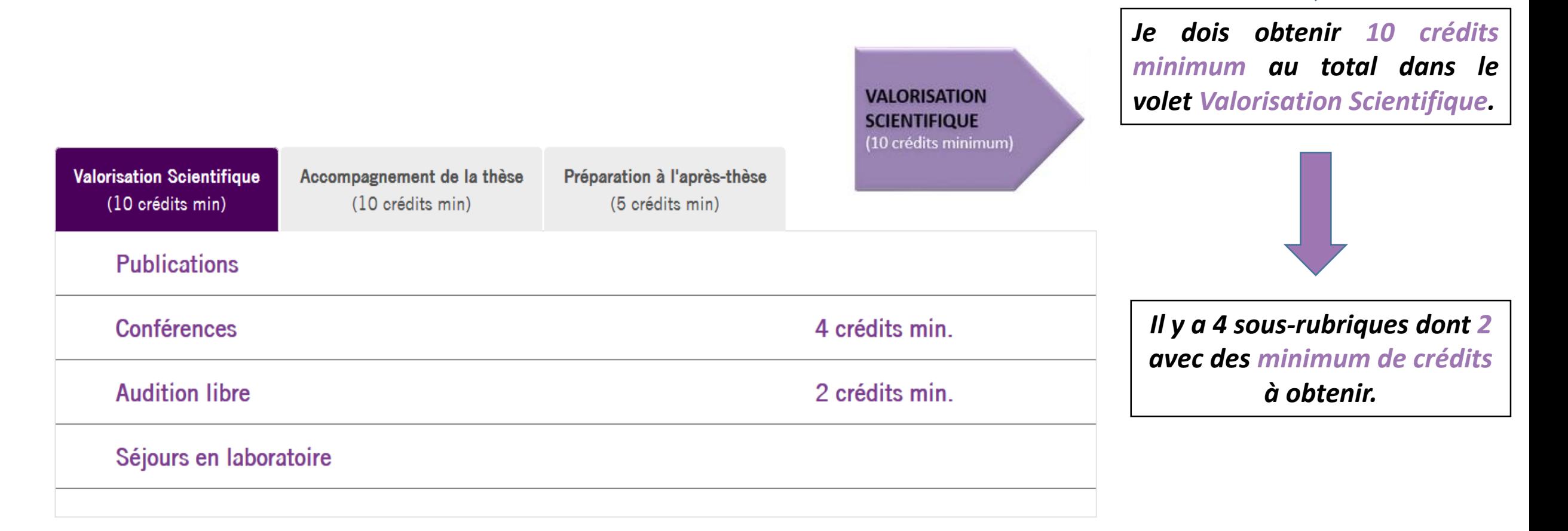

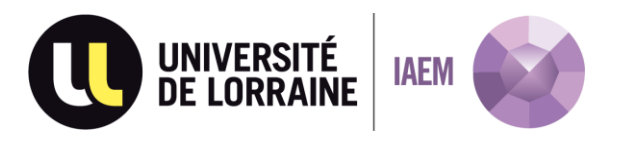

# **Le Volet Valorisation Scientifique en détail :**

#### **Publications**

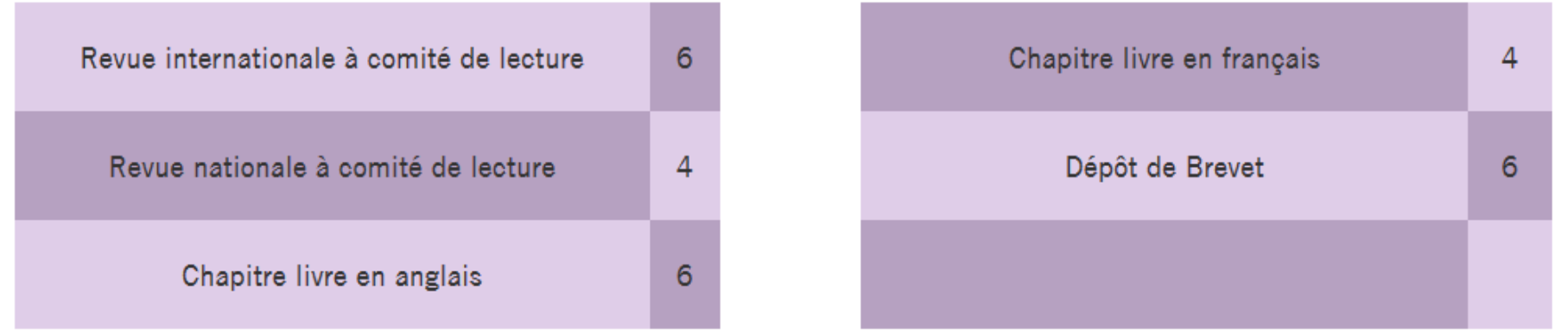

*Mon article est publié dans une revue scientifique :*

- **Je le déclare dans les formations hors-catalogue de mon espace personnel Adum.**
- **Je justifie en insérant un lien vers la revue et l'article publié.**
- **Ma gestionnaire pédagogique peut valider et me délivrer les crédits correspondants.**

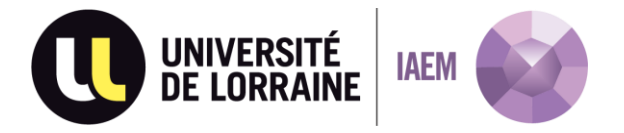

**VALORISATION** 

**SCIENTIFIQUE** (10 crédits minimum)

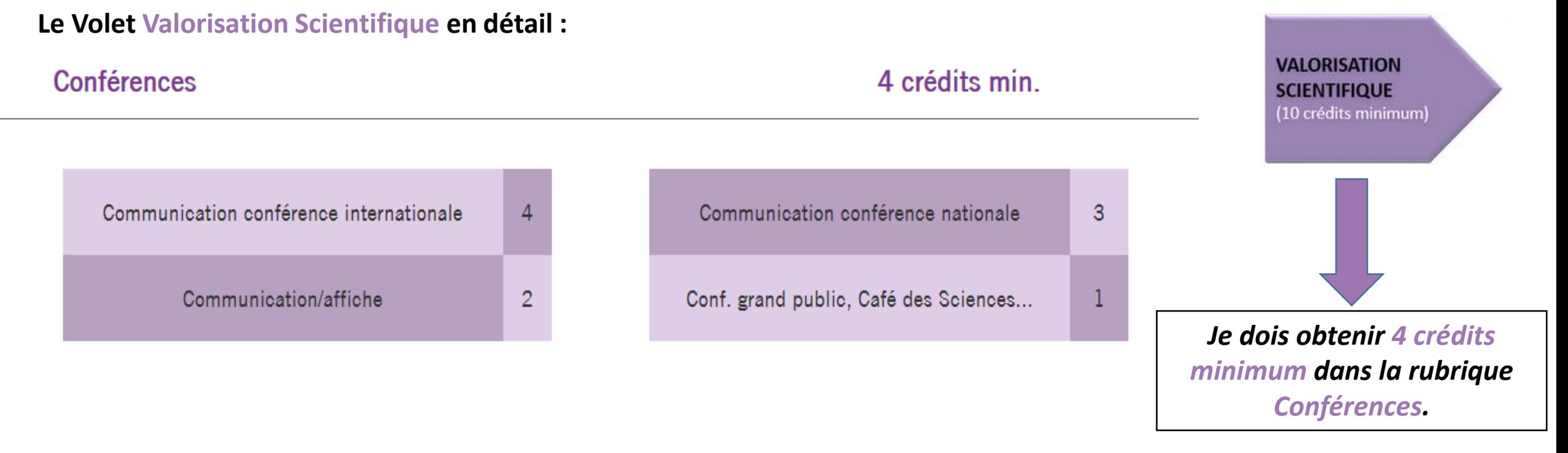

*Ma communication est acceptée dans une conférence et je présente mes travaux scientifiques :*

- **Je la déclare dans les formations hors-catalogue de mon espace personnel Adum.**
- **Je justifie en insérant un lien vers le programme de la conférence ou vers la communication acceptée.**
- **Ma gestionnaire pédagogique peut valider et me délivrer les crédits correspondants.**

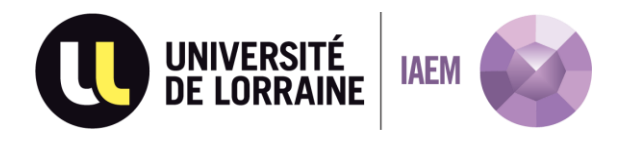

## **Le Volet Valorisation Scientifique en détail :**

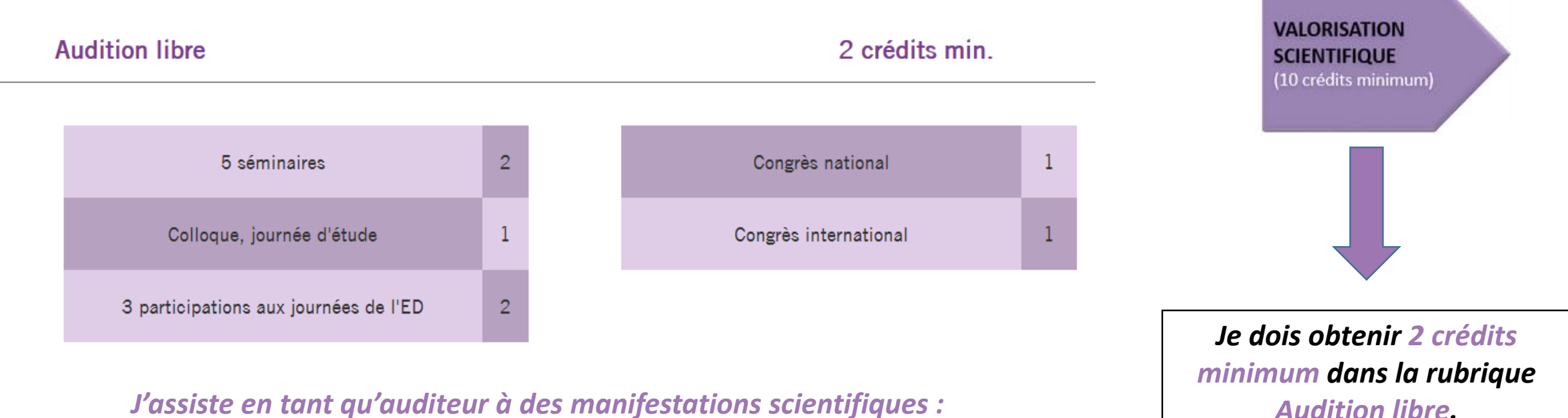

- **Je le déclare dans les formations hors-catalogue de mon espace personnel Adum.**
- **Je justifie par une attestation de présence.**
- **Ma gestionnaire pédagogique peut valider et me délivrer les crédits correspondants.**
- ≻ Je peux déclarer les séminaires auxquels j'assiste au fur et à mesure. Les 2 crédits correspondants seront délivrés lorsque **5 séminaires seront cumulés.**

#### Séjours en laboratoire

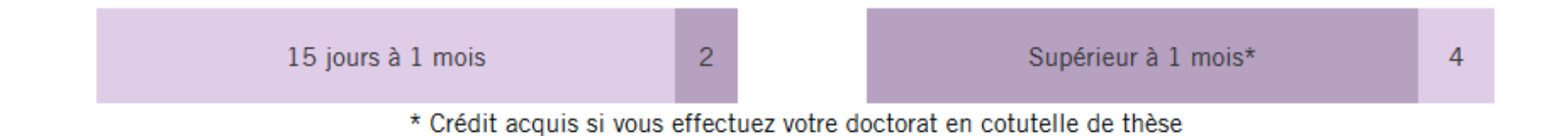

#### *Je séjourne dans un autre laboratoire :*

- **Je le déclare dans les formations hors-catalogue de mon espace personnel Adum.**
- **Je justifie par une attestation de présence.**
- **Ma gestionnaire pédagogique peut valider et me délivrer les crédits correspondants.**
- **Ma thèse est en co-tutelle : mon école doctorale me délivre directement 4 crédits.**

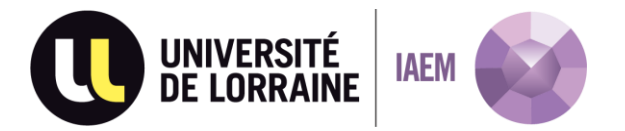

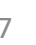

**VALORISATION SCIENTIFIQUE** 

(10 crédits minimum)

#### **Comment déclarer les formations hors-catalogue dans Adum ?**

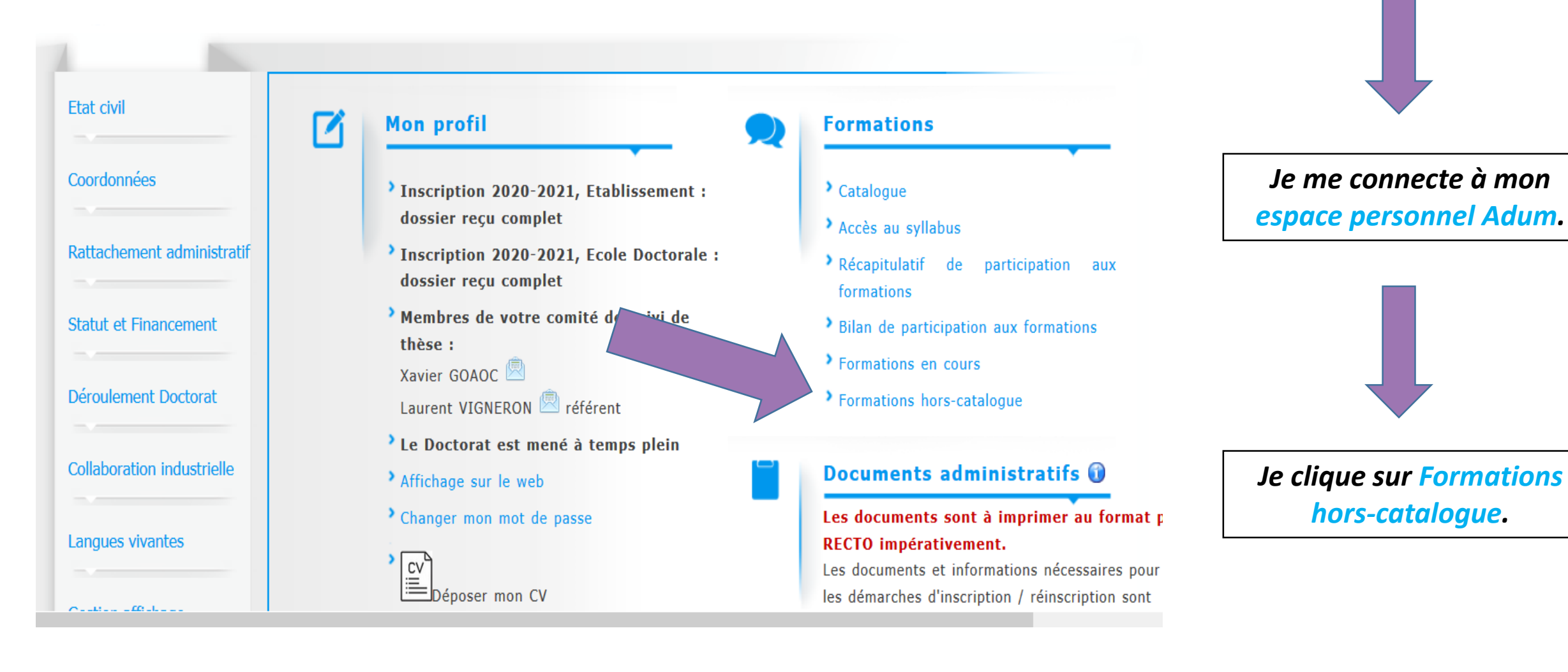

# **Comment déclarer les formations hors-catalogue dans Adum ?**

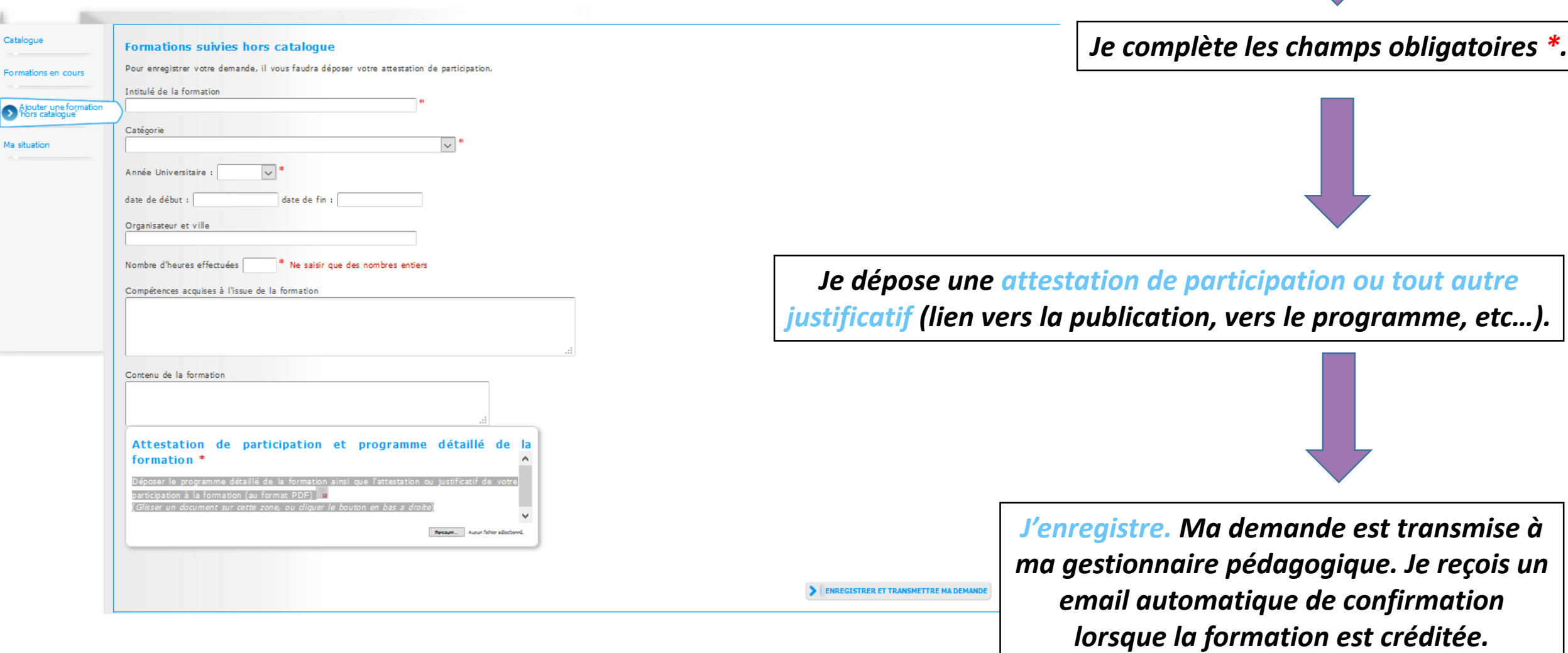

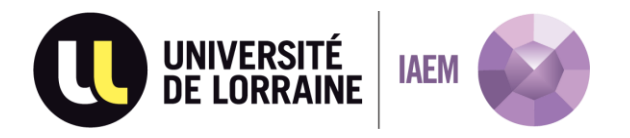

#### **Où trouver le bilan de ma participation aux formations ?**

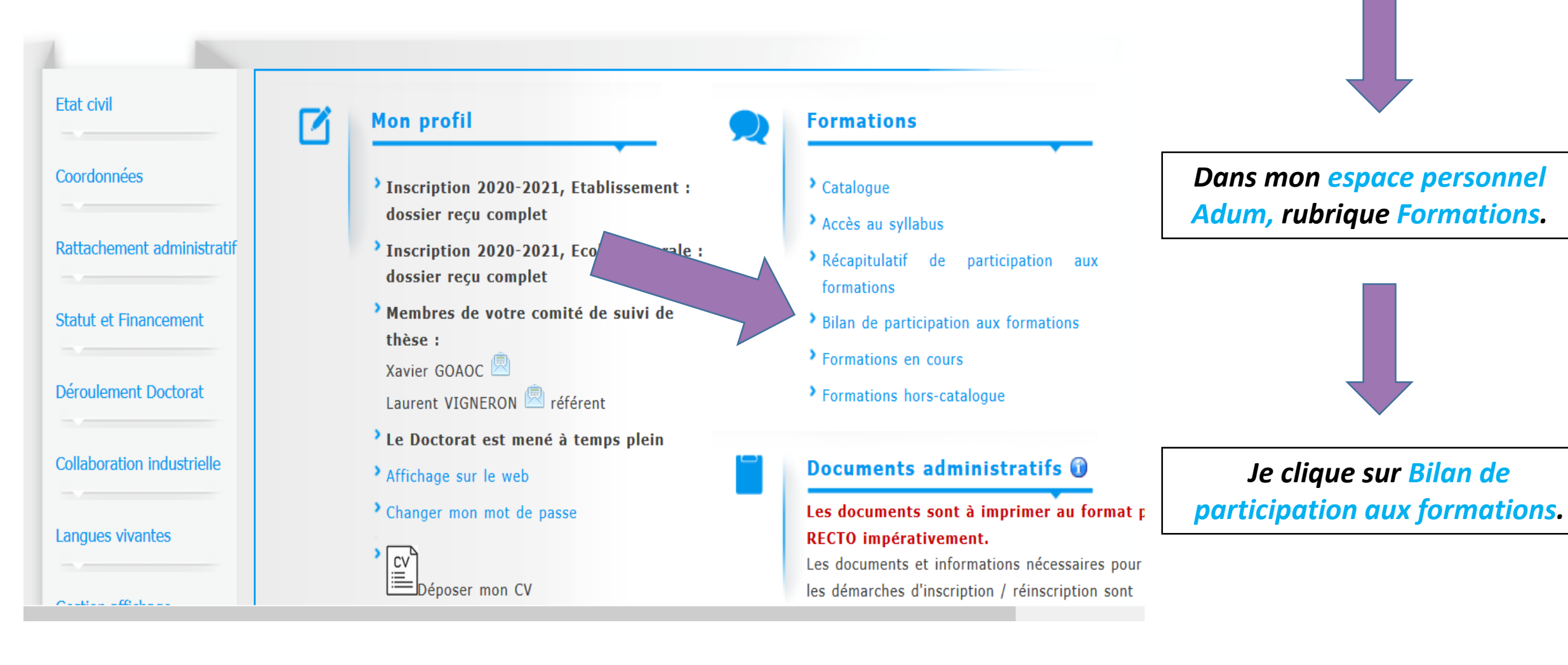

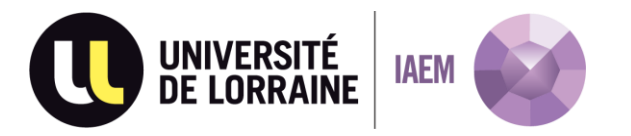

#### **Le bilan de participation aux formations :**

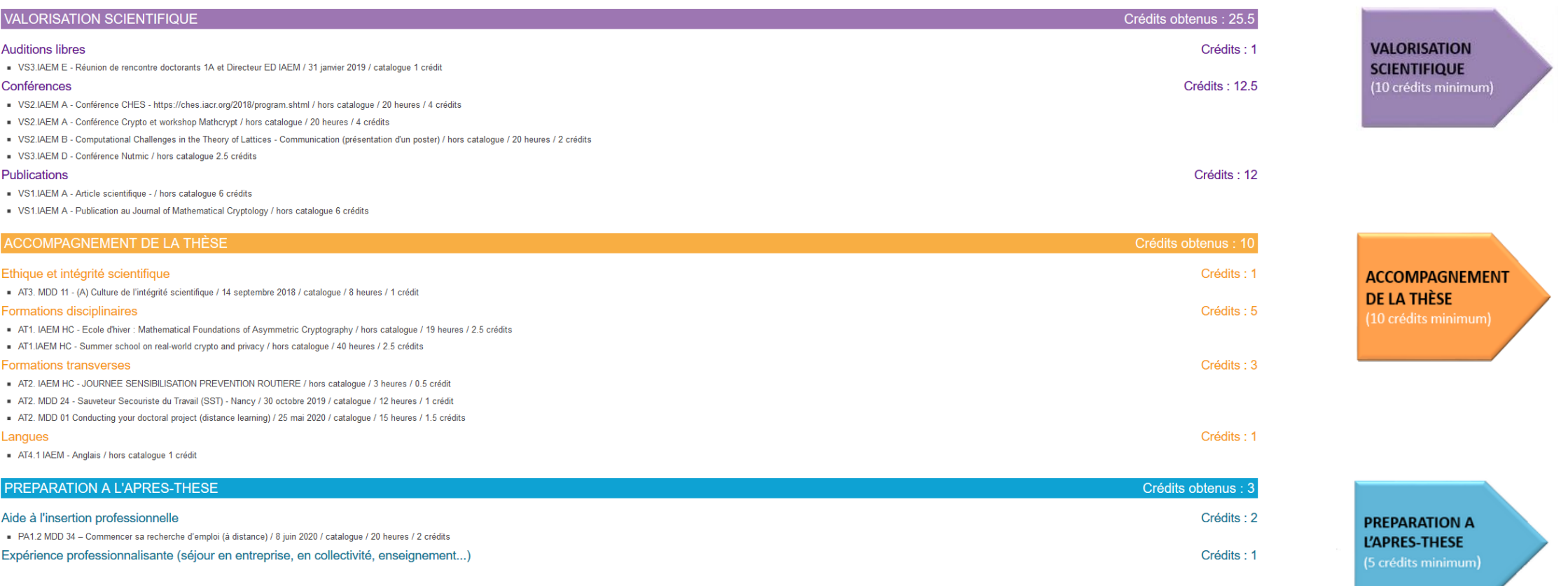

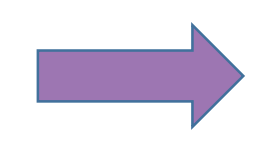

*Les activités ou formations créditées sont classées dans les trois volets du dispositif de formation.*

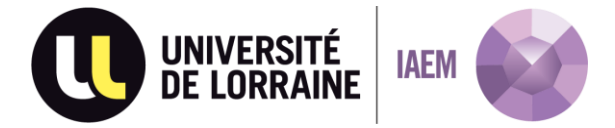

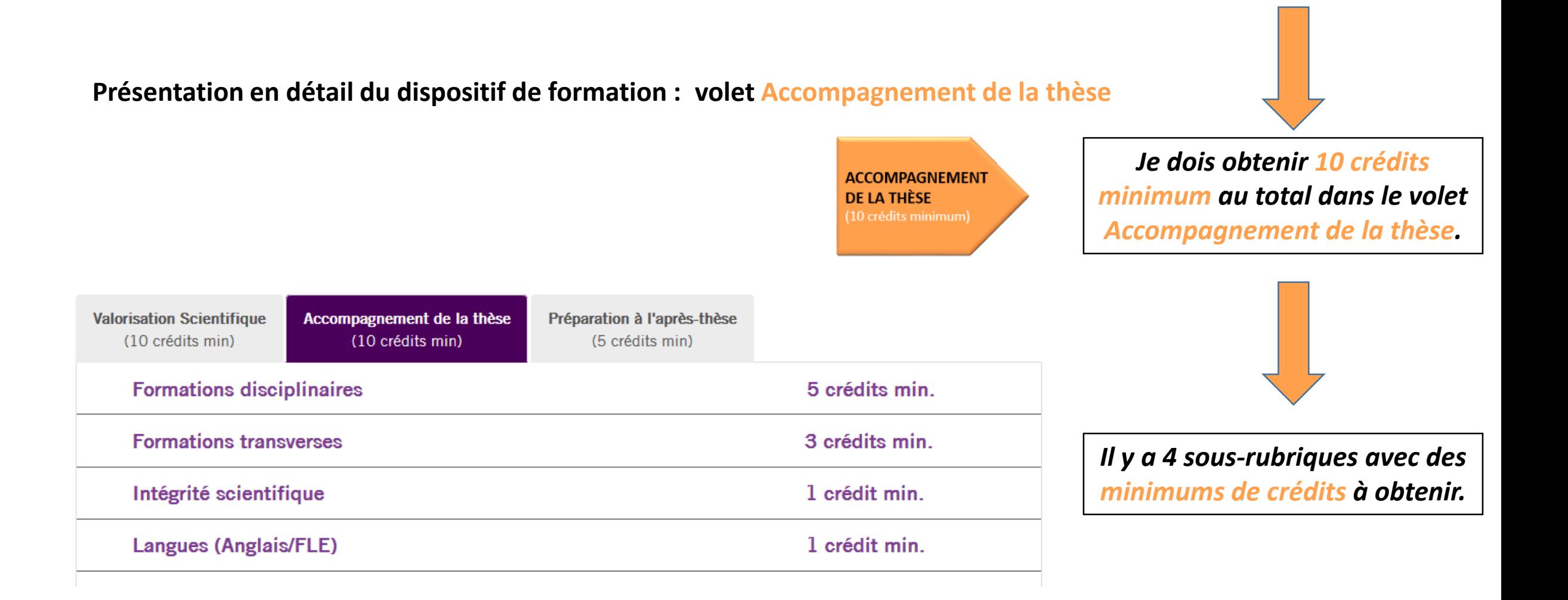

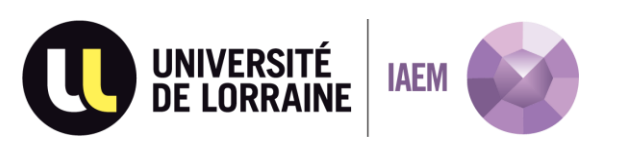

## **Le volet Accompagnement de la thèse en détail :**

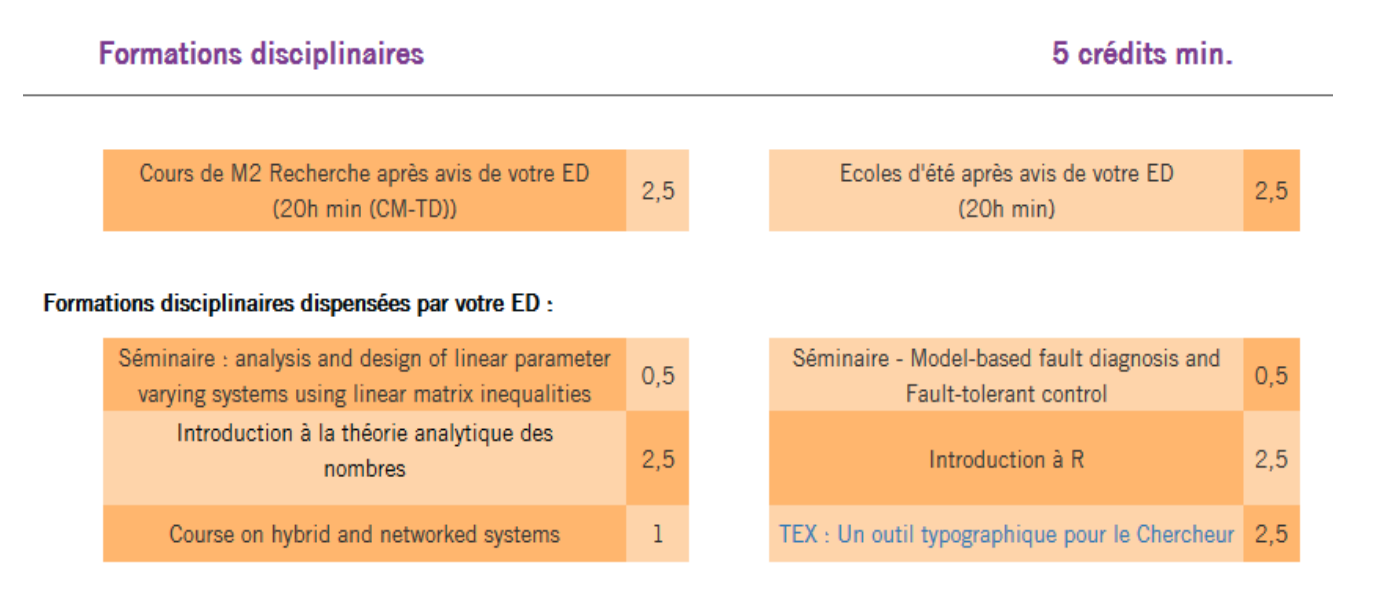

- Si la formation est proposée par mon école doctorale, je m'inscris dans le catalogue de formation via Adum. Ce sera crédité une fois la formation suivie, directement par ma gestionnaire pédagogique.
- Si j'ai suivi une formation en dehors du catalogue : je la déclare dans les formations hors-catalogue sur Adum.
- Avant de suivre une formation hors-catalogue et pour m'assurer que cette formation sera bien validée par mon école doctorale, je peux contacter ma gestionnaire pédagogique.

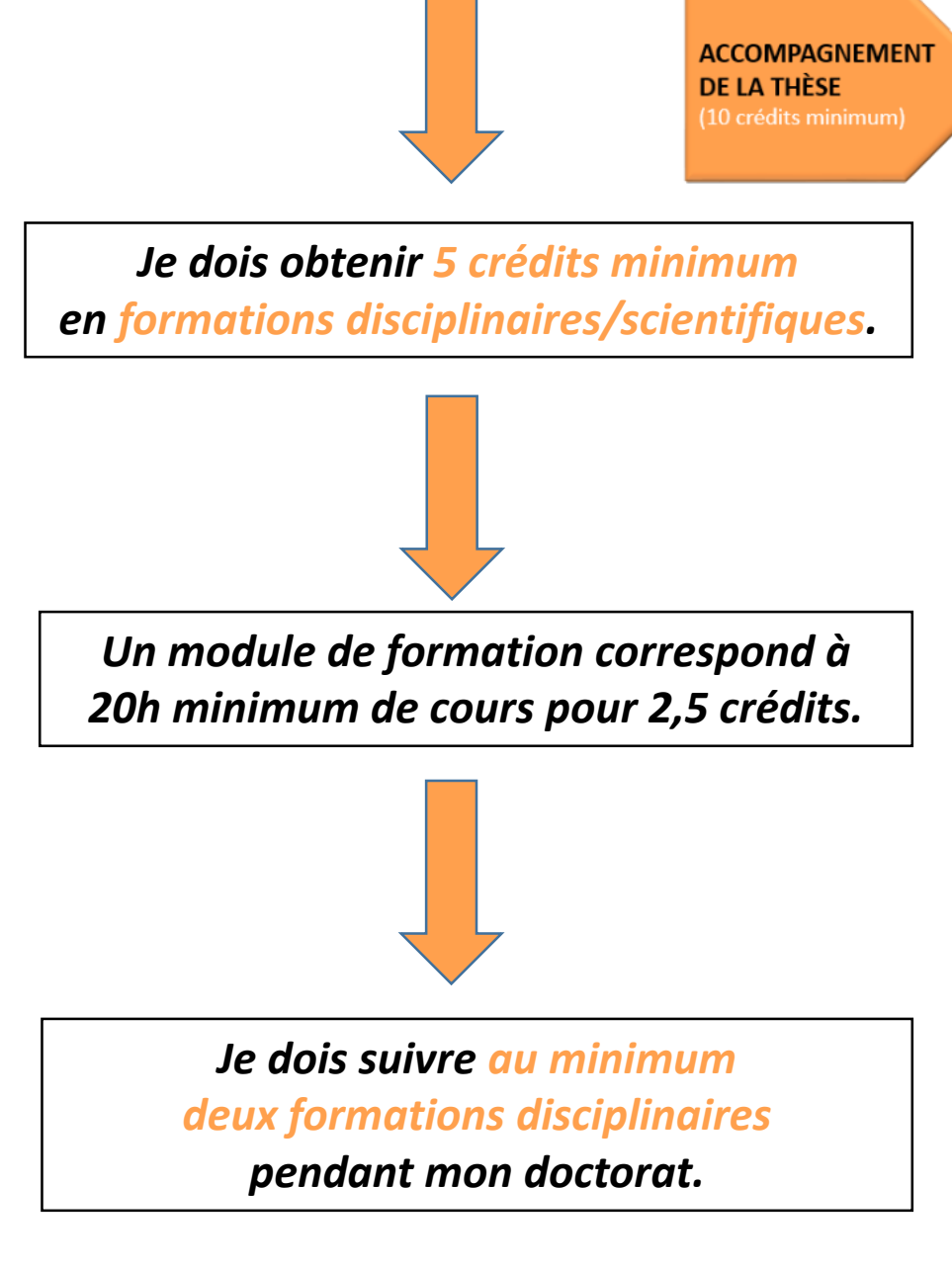

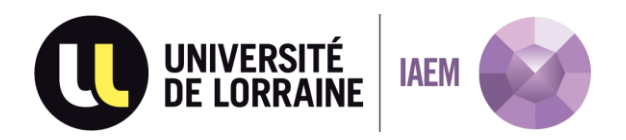

**Le volet Accompagnement de la thèse en détail :**

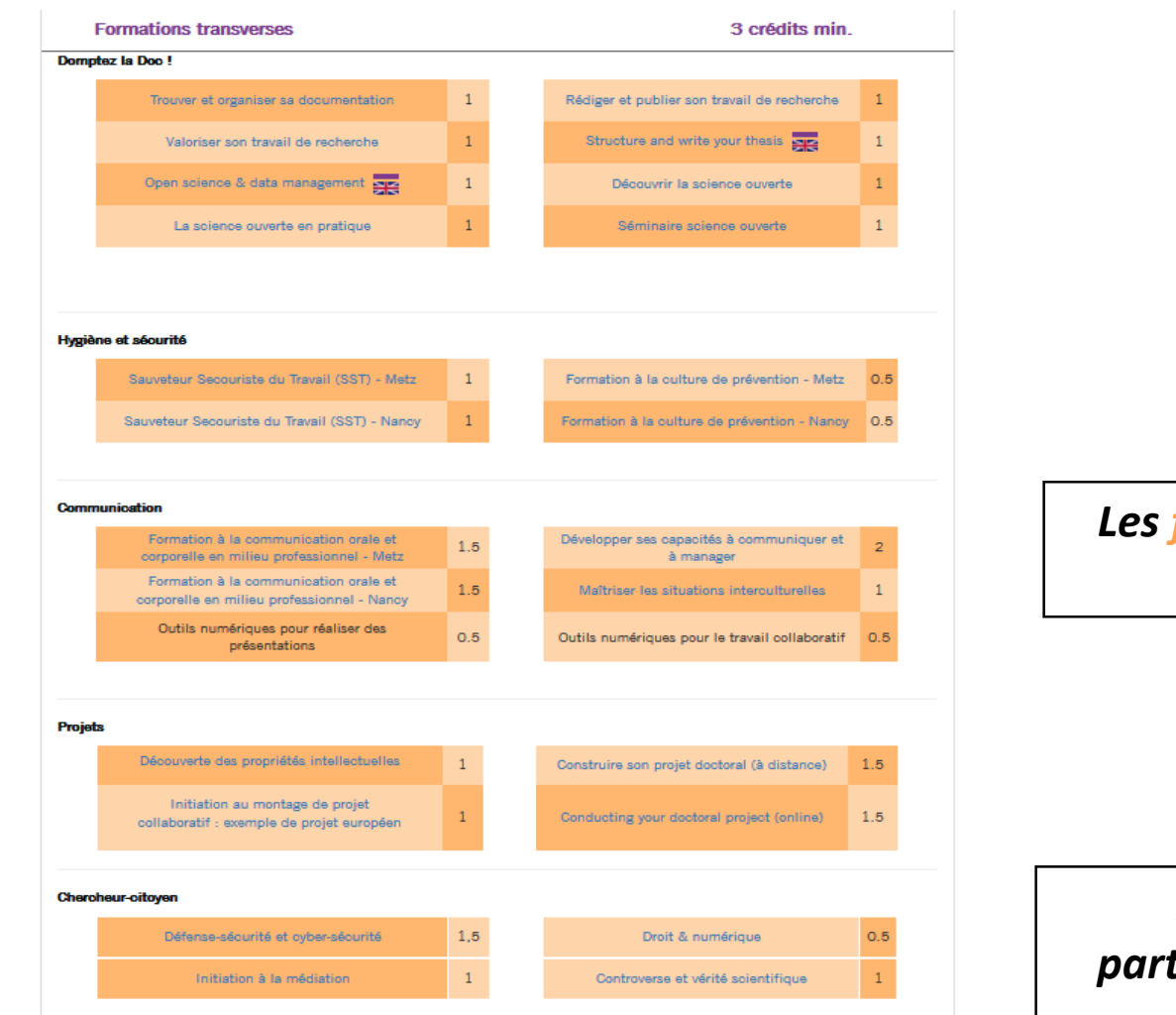

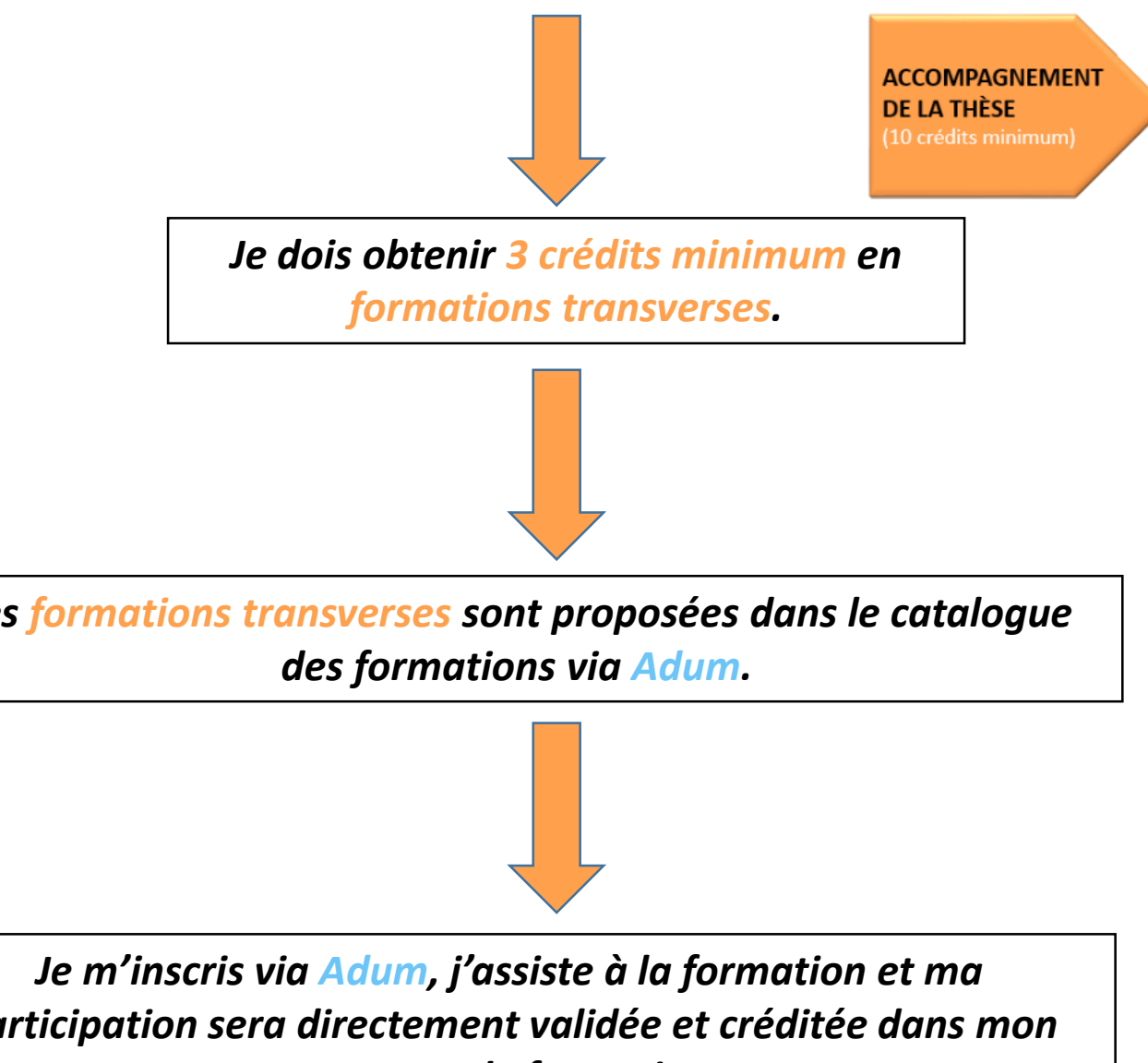

*parcours de formation.*

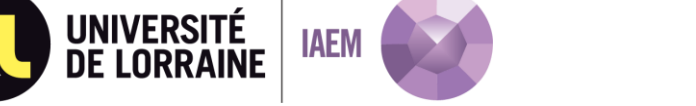

#### **Où trouver le catalogue des formations ?**

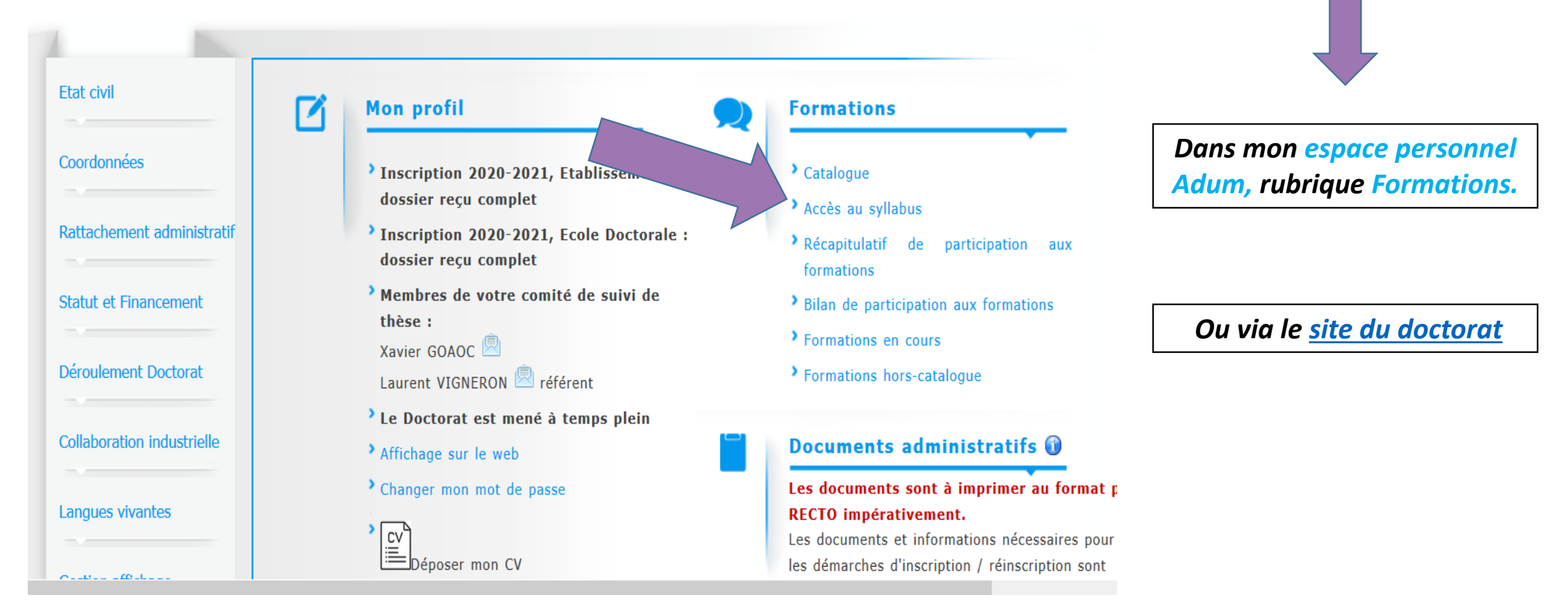

*Une question précise au sujet d'une formation ? Je contacte directement la personne en charge de la formation (nom qui apparait dans le descriptif du catalogue)*

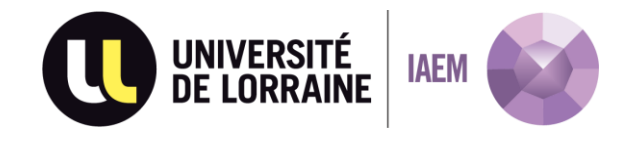

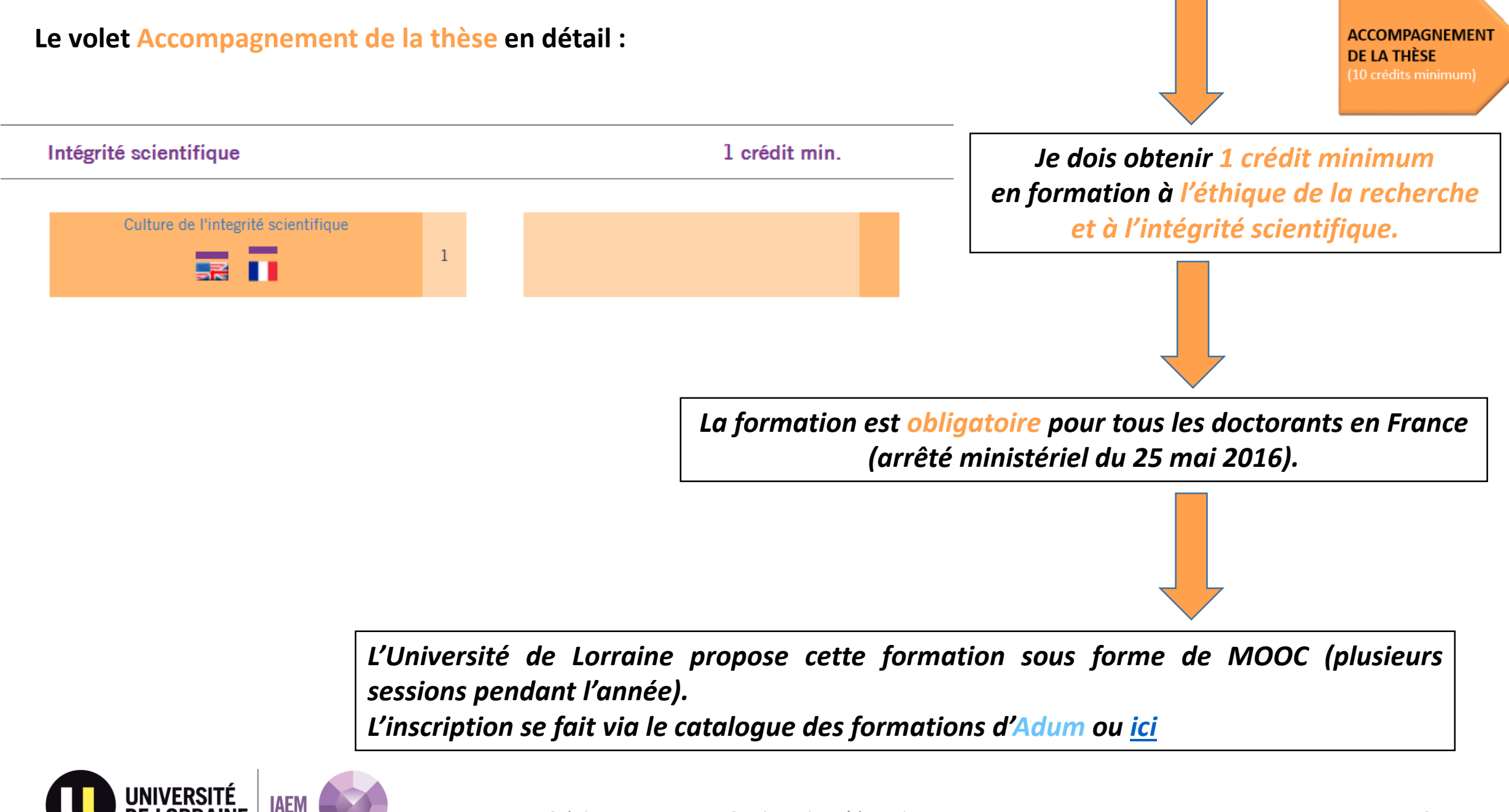

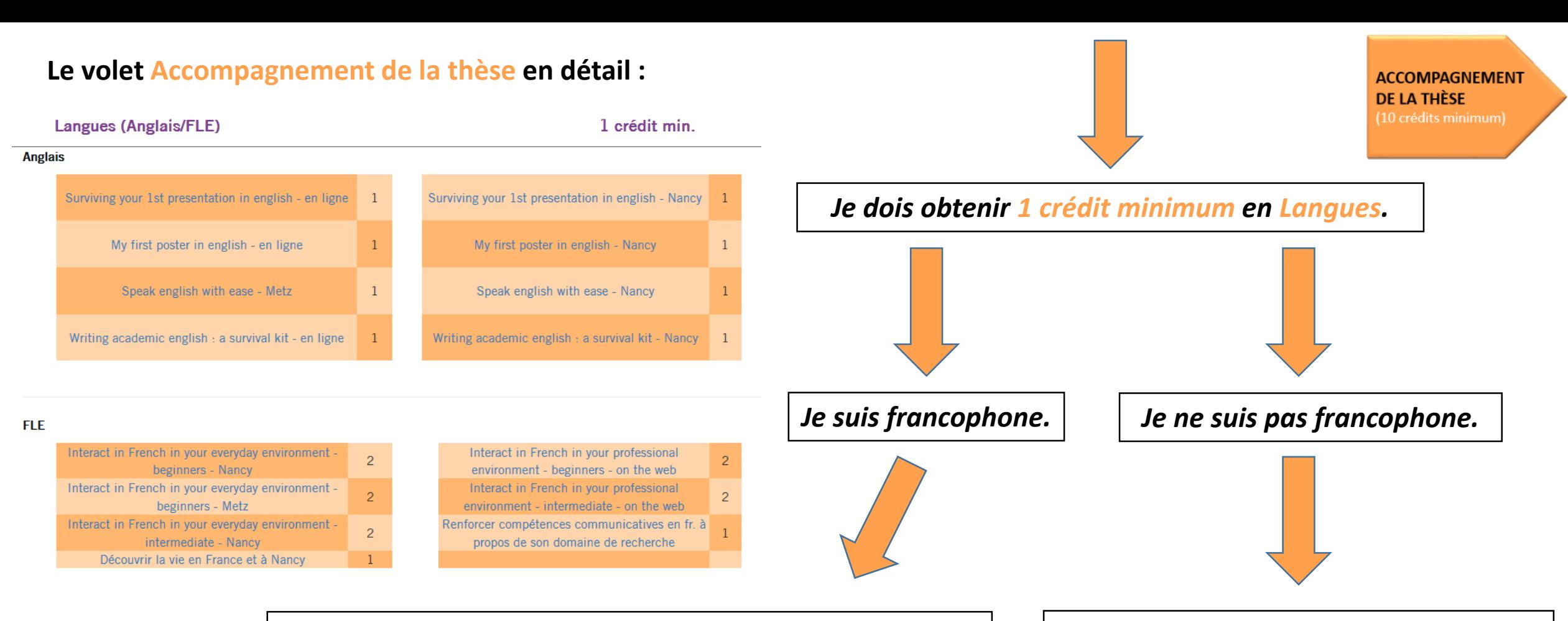

*Je dois obtenir 1 crédit minimum en anglais :*

- *Soit je suis une formation en anglais proposée dans le catalogue des formations.*
- *Soit j'ai un niveau d'anglais certifié et je contacte directement ma gestionnaire pédagogique.*

*Je dois obtenir 1 crédit minimum en FLE (Français Langue Etrangère) :*

 *Je dois suivre une formation proposée dans le catalogue des formations.*

# **Présentation en détail du dispositif de formation : volet Préparation à l'après-thèse**

*Je suis en thèse CIFRE : ce volet est automatiquement crédité de 5 crédits.*

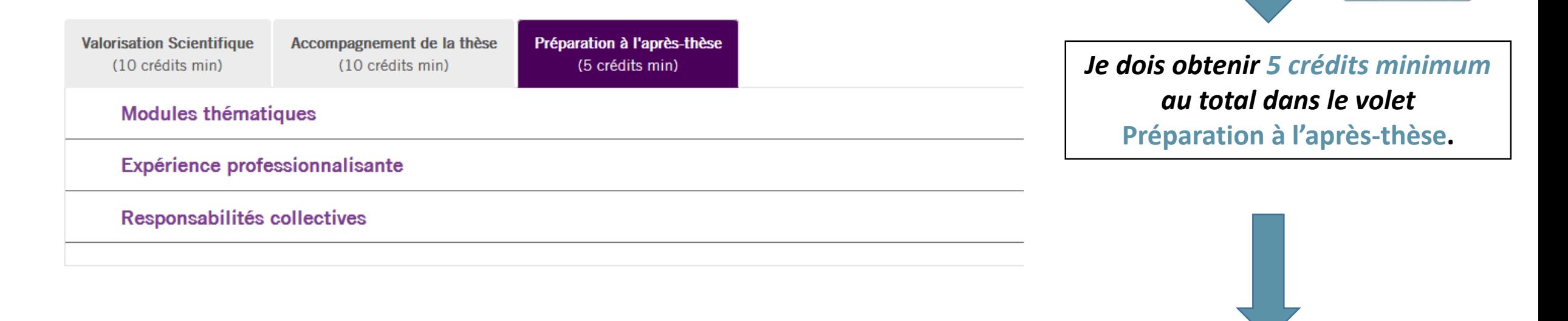

*Les 5 autres crédits sont dits « flottants » : je peux les obtenir dans un des trois volets de mon choix :*

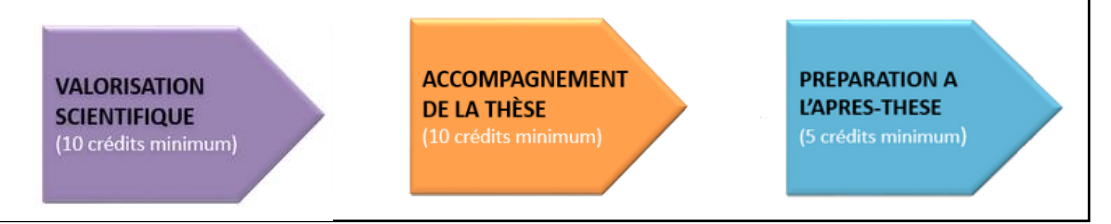

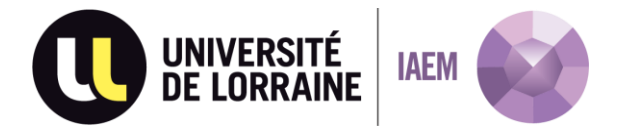

**PREPARATION A** L'APRES-THESE (5 crédits minimum)

## **Le volet Préparation à l'après-thèse en détail :**

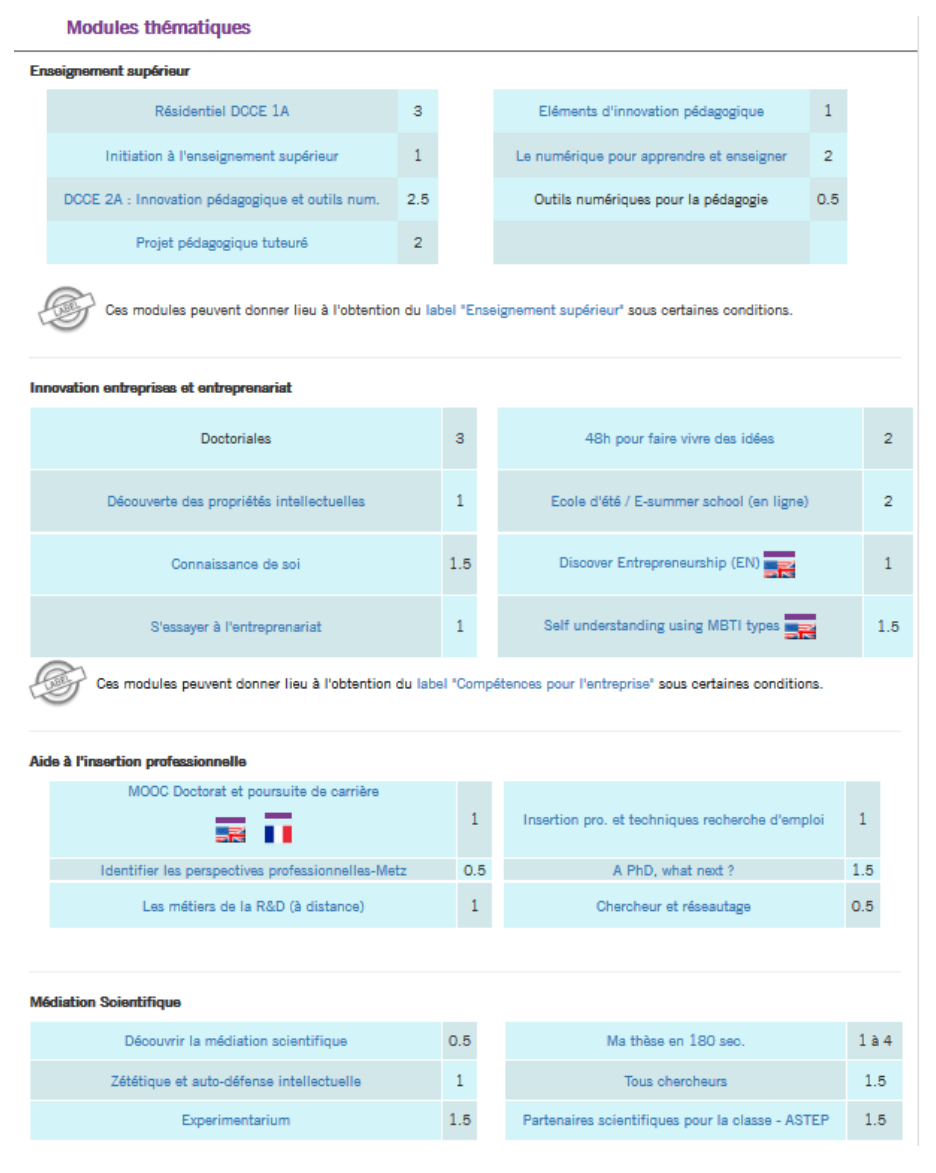

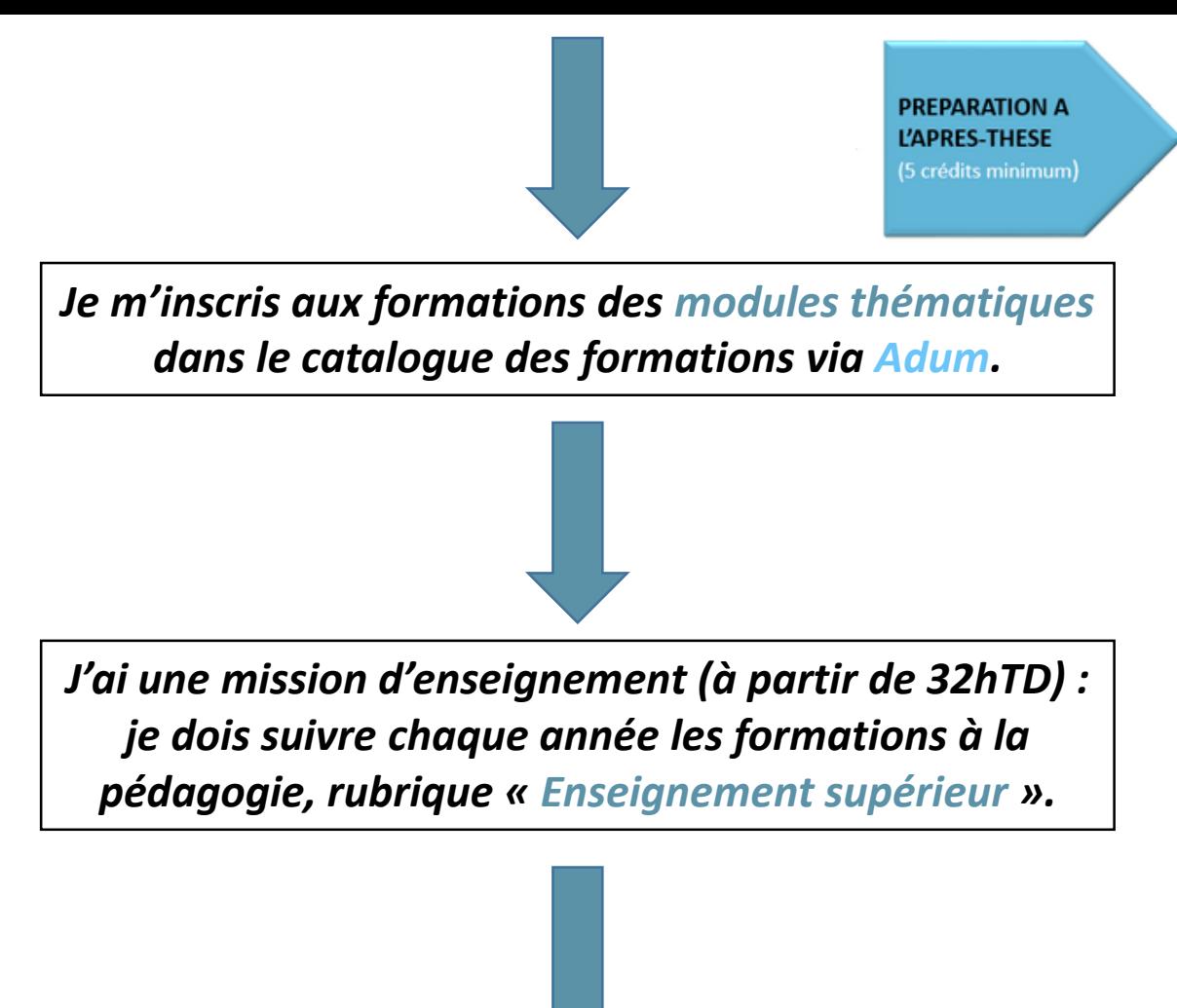

*Certaines formations suivies hors-catalogue (dans le cadre d'une entreprise, par exemple) peuvent être validées par mon école doctorale.*

## **Le volet Préparation à l'après-thèse en détail :**

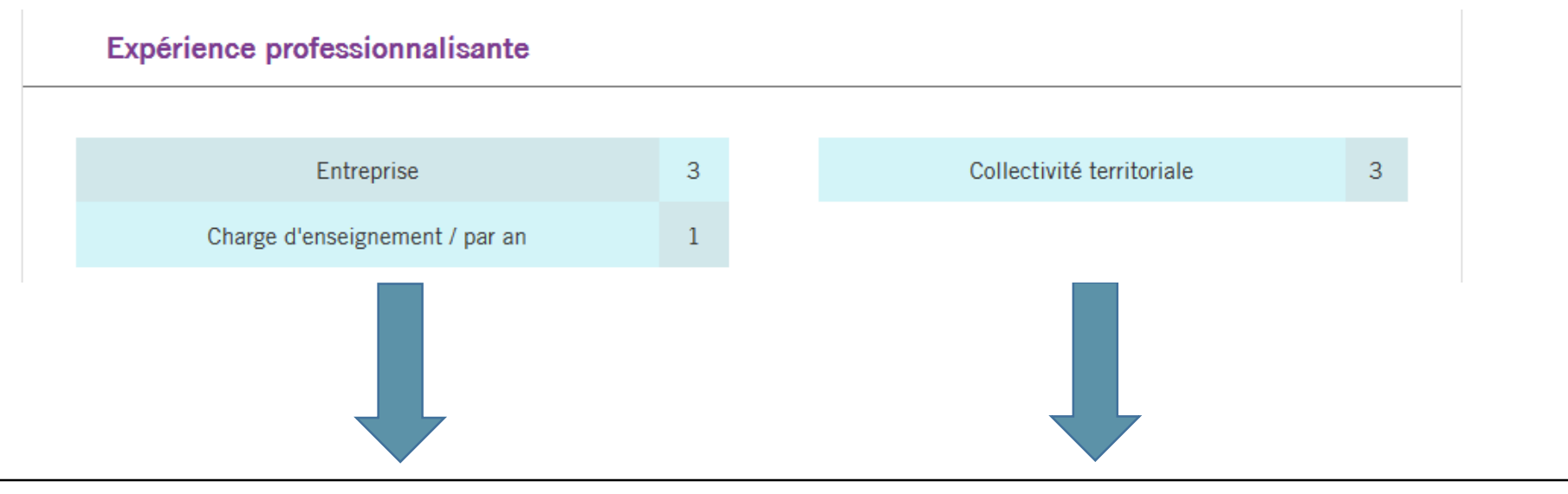

- **Je le déclare dans les formations hors-catalogue de mon espace personnel Adum.**
- **Je justifie par une attestation de présence.**
- **Ma gestionnaire pédagogique peut valider et me délivrer les crédits correspondants.**

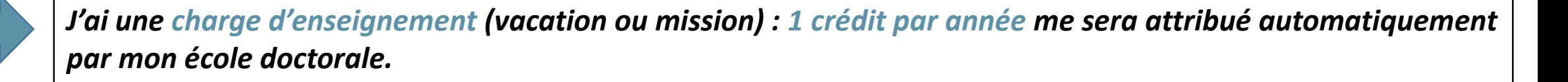

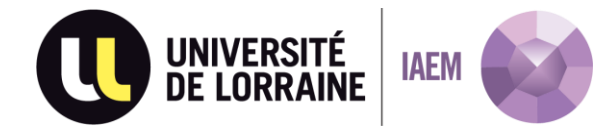

**PREPARATION A** L'APRES-THESE (5 crédits minimum)

# **Le volet Préparation à l'après-thèse en détail :**

#### Responsabilités collectives

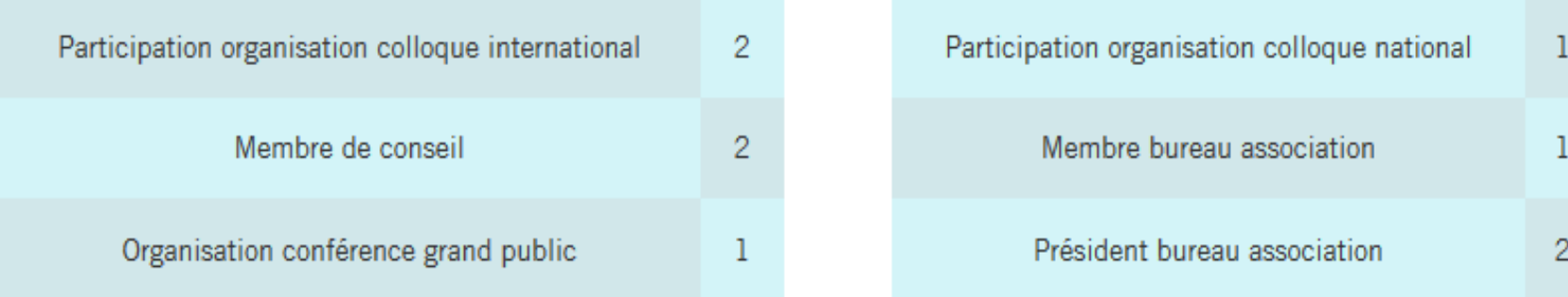

**Je le déclare dans les formations hors-catalogue de mon espace personnel Adum.**

- **Je justifie par une attestation.**
- **Ma gestionnaire pédagogique peut valider et me délivrer les crédits correspondants.**

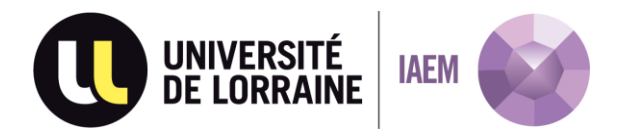

**Cas particulier des thèses en co-tutelle avec une université étrangère :**

- Le volet « Valorisation Scientifique » doit être validé à hauteur de 10 crédits.
- Le module "Intégrité scientifique et éthique de la recherche" doit être validé.

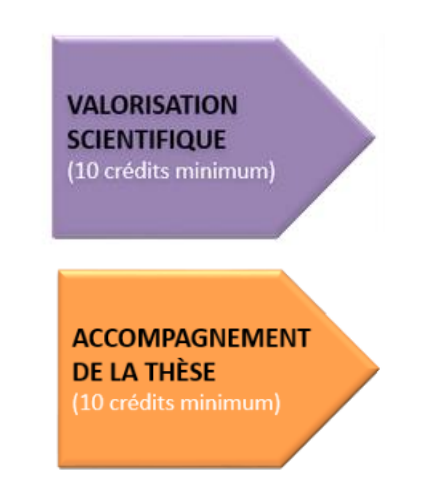

 Le nombre de crédits devant être validés est établi au prorata du temps passé en France : par exemple, si vous passez 1 an sur les 3 années de votre thèse en France, vous devez valider A MINIMA 5 crédits parmi les volets « Accompagnement de la thèse » et « Préparation à l'après thèse » (10 crédits si vous passez 2 ans en France).

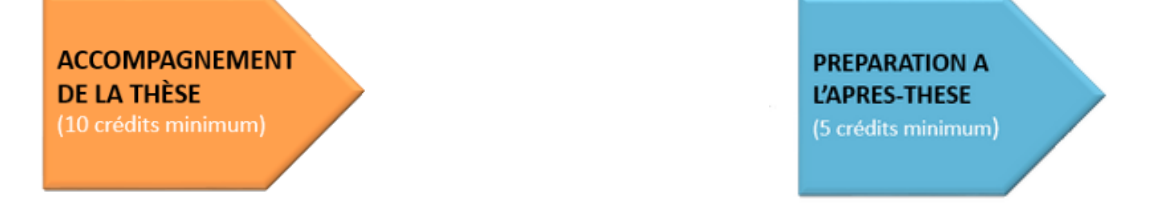

 $\triangleright$  Vous pouvez bien sûr suivre des modules de formation au sein de l'Université partenaire de la convention de co-tutelle et les déclarer dans les formations hors-catalogue via **Adum**.

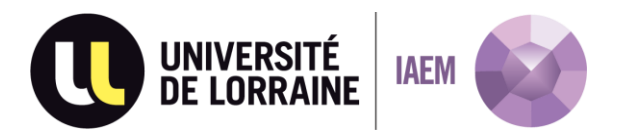

*Pour obtenir des informations supplémentaires, je peux :*

*contacter ma gestionnaire pédagogique : Sabrina FERRY-TRITZ [sabrina.ferry@univ-lorraine.fr](mailto:sabrina.ferry@univ-lorraine.fr)*

- *consulter le site du [doctorat](http://doctorat.univ-lorraine.fr/fr/les-ecoles-doctorales/iaem/formations)*
- *Consulter la [FAQ](http://doctorat.univ-lorraine.fr/fr/etre-doctorant/formations-faq)*

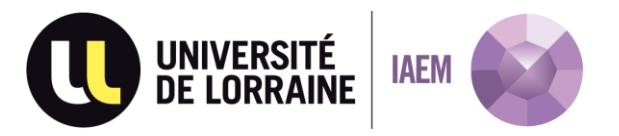